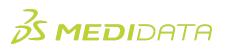

## Medidata Rave Study Design and Build Essentials: Data Managers In-Person Course Agenda

Duration: 3 days

| Time                        | Торіс                               |  |
|-----------------------------|-------------------------------------|--|
| DAY 1                       |                                     |  |
| 15 mins                     | Welcome & Introductions             |  |
|                             | iMedidata                           |  |
|                             | Setting up an iMedidata account     |  |
|                             | Navigating iMedidata as an end user |  |
|                             | eLearning                           |  |
|                             |                                     |  |
|                             | Navigating the EDC Homepage         |  |
|                             | Using Cloud Navigation              |  |
|                             | Reviewing Sites and Patient Page    |  |
|                             |                                     |  |
| 6 hours 15 min <sup>1</sup> | EDC Module                          |  |
|                             | EDC Tasks                           |  |
|                             | The Patient Homepage                |  |
|                             | Data Entry and Editing              |  |
|                             | Add a New Patient                   |  |
|                             | Standard Forms                      |  |
|                             | All field types                     |  |
|                             | Viewing the Audit History           |  |
|                             | Log Forms                           |  |
|                             | Lab Forms/Lab Ranges                |  |
|                             | Translations in Rave EDC            |  |
|                             | Manual Queries                      |  |
|                             | Cleaning Data                       |  |

<sup>&</sup>lt;sup>1</sup> A 1-hour lunch break is built into this section.

<sup>&</sup>lt;sup>2</sup> Durations listed are approximated.

|                                 | Patient Administration and Sharing                                                                                                    |  |
|---------------------------------|----------------------------------------------------------------------------------------------------|--|
|                                 | Disabling Add Events                                                                                                    |  |
|                                 | Electronic Signatures                                                                                                    |  |
| 30mins                          | Reports                                                                                                    |  |
|                                 | Accessing Reports in EDC                                                                                                    |  |
| 3 hours                         | Setting up a Study                                                                                                    |  |
|                                 | Setting up a study in Cloud Administration/iMedidata                                                                                                    |  |
|                                 | Assigning a Site to a Study                                                                                                    |  |
|                                 | Assigning a User to a Study Site                                                                                                    |  |
|                                 |                                                                                                    |  |
|                                 | Architect Module                                                                                                    |  |
|                                 | Project Development Process and Terminology                                                                                                    |  |
|                                 |                                                                                                    |  |
|                                 | Architect Module: eCRF Configuration                                                                                                    |  |
|                                 | Creating a Draft and Draft Items                                                                                                    |  |
|                                 | Building Forms                                                                                                    |  |
| DAY 2                           |                                                                                                    |  |
| 15 mins                         | Review                                                                                                    |  |
|                                 | Review                                                                                                    |  |
| -55                             | Architect Module: eCRF Configuration (cont'd)                                                                                                    |  |
|                                 |                                                                                                    |  |
|                                 | Architect Module: eCRF Configuration (cont'd)                                                                                                    |  |
|                                 | Architect Module: eCRF Configuration (cont'd)  Creating a Draft and Draft Items continued                                                                                                    |  |
|                                 | Architect Module: eCRF Configuration (cont'd)  Creating a Draft and Draft Items continued  Building Fields                                                                                                    |  |
| 6 hours and 45 min <sup>2</sup> | Architect Module: eCRF Configuration (cont'd)  Creating a Draft and Draft Items continued  Building Fields  Building Dictionaries                                                                                |  |
|                                 | Architect Module: eCRF Configuration (cont'd)  Creating a Draft and Draft Items continued  Building Fields  Building Dictionaries  Building Unit Dictionaries                                                    |  |
|                                 | Architect Module: eCRF Configuration (cont'd)  Creating a Draft and Draft Items continued  Building Fields  Building Dictionaries  Building Unit Dictionaries  Building Folders                                  |  |
|                                 | Architect Module: eCRF Configuration (cont'd)  Creating a Draft and Draft Items continued  Building Fields  Building Dictionaries  Building Unit Dictionaries  Building Folders  Building Matrices               |  |
|                                 | Architect Module: eCRF Configuration (cont'd)  Creating a Draft and Draft Items continued  Building Fields  Building Dictionaries  Building Unit Dictionaries  Building Folders  Building Matrices  Restrictions |  |

<sup>&</sup>lt;sup>2</sup> A 1-hour lunch break is built into this section

| DAY 3                |                                                    |  |
|----------------------|----------------------------------------------------|--|
| 15 mins              | Review                                             |  |
| 60 mins              | Architect Module: eCRF Configuration (cont'd)      |  |
|                      | Publish, Push, and Test                            |  |
|                      | Patient Fields Configuration                       |  |
| 60 mins              | Architect Module: Data Validations                 |  |
|                      | Introduction to Data Validations                   |  |
|                      | Configuring an Edit Check                          |  |
|                      | Configuring a Derivation Publish-in-Place Overview |  |
|                      |                                                    |  |
|                      | Global Library                                     |  |
|                      | Global Library Overview                            |  |
|                      | Defining Copy Sources                              |  |
|                      | Copying Forms                                      |  |
|                      | Copying Fields                                     |  |
|                      | Copying Data Dictionaries                          |  |
|                      | Copying Unit Dictionaries                          |  |
| 3 hours <sup>3</sup> | Copying Folders                                    |  |
|                      | Copying Matrices                                   |  |
|                      | Restrictions                                       |  |
|                      | Copying Objects into a Non-blank Draft             |  |
|                      | The Difference Report                              |  |
|                      | The Edit Check/Derivation Filter for Retesting     |  |
|                      | Building a Global Library Volume                   |  |
|                      | Proposing a Global Library Volume                  |  |
| 15 mins              | Architect Loader                                   |  |
|                      | Architect Loader Overview                          |  |

<sup>3</sup> A 1-hour lunch break is built into this section

|         | Downloading and Editing a Draft                     |
|---------|-----------------------------------------------------|
|         | Creating a Form, Field, Data Dictionary to XML File |
|         | Uploading a Draft                                   |
| 75 mins | Course Review*                                      |
|         | Post Assessment                                     |
| 15 mins | Course Wrap Up                                      |
|         | Course Evaluation                                   |

<sup>\*</sup>Extension exercises are available if time permits.